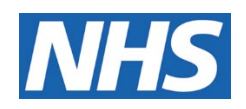

## **Informații importante despre accesul online la fișele pacienților**

NHS dorește să le ofere oamenilor modalități mai bune de a-și consulta online informațiile personale privind sănătatea. Știm că oamenii își doresc să aibă acces la dosarele lor medicale. Acest lucru vă poate ajuta să vedeți mai rapid rezultatele analizelor. De asemenea, vă permite să citiți și să revedeți adnotările de la programări când aveți dvs. timp.

Unii pacienți cu vârsta de peste 16 ani pot acum să vadă informații noi de la medic (medicul de familie) în contul online, prin aplicația NHS, site-ul web sau altă aplicatie securizată de acces la evidente. Aceste informații pot include adnotări de la consultația dvs., precum și rezultatele analizelor și scrisorile medicale.

Este posibil ca uneori să nu puteți vizualiza aceste informații; acest lucru va depinde de politicile și de sistemele de securitate ale cabinetului dvs. medical. În plus, înainte de a acorda acces la fișe, este posibil ca medicul să dorească să discutați mai întâi personal, de exemplu, despre rezultatele analizelor, sau pentru a se asigura că accesul este în beneficiul dvs., deoarece ar putea exista informații sensibile în fișă. De asemenea, este posibil să dorească să discute cu pacienții care ar putea beneficia de sprijin pentru a lua o decizie cu privire la accesul la fișele lor. **Dacă aveți orice nelămuriri sau dacă aveți nevoie de sprijin sau mai multe informații, adresați-vă personalului cabinetului sau medicului dvs.**

Aceste modificări se aplică numai persoanelor cu conturi online. Dacă nu doriți un cont online, vă puteți accesa în continuare fișa medicală solicitând aceste informații la recepție. Modificările se aplică, de asemenea, numai informațiilor personale despre dvs. Dacă sunteți îngrijitor și doriți să vedeți informații despre cineva de care aveți grijă, adresați-vă personalului de la recepție.

Este foarte important să vă protejați datele de conectare în aplicația, site-ul web sau alte servicii online NHS. Nu transmiteți nimănui parola dvs. deoarece această persoană va avea apoi acces la informațiile dvs. personale. De asemenea, trebuie să vă asigurați că vă deconectați de

îndată ce ați terminat de vizualizat fișa medicală, deoarece este posibil ca acest lucru să nu se întâmple automat în cazul unor aplicații.

**Dacă nu doriți să vă vedeți dosarul de sănătate sau dacă doriți mai multe informații despre aceste modificări, adresați-vă medicului sau personalului din cabinet.**